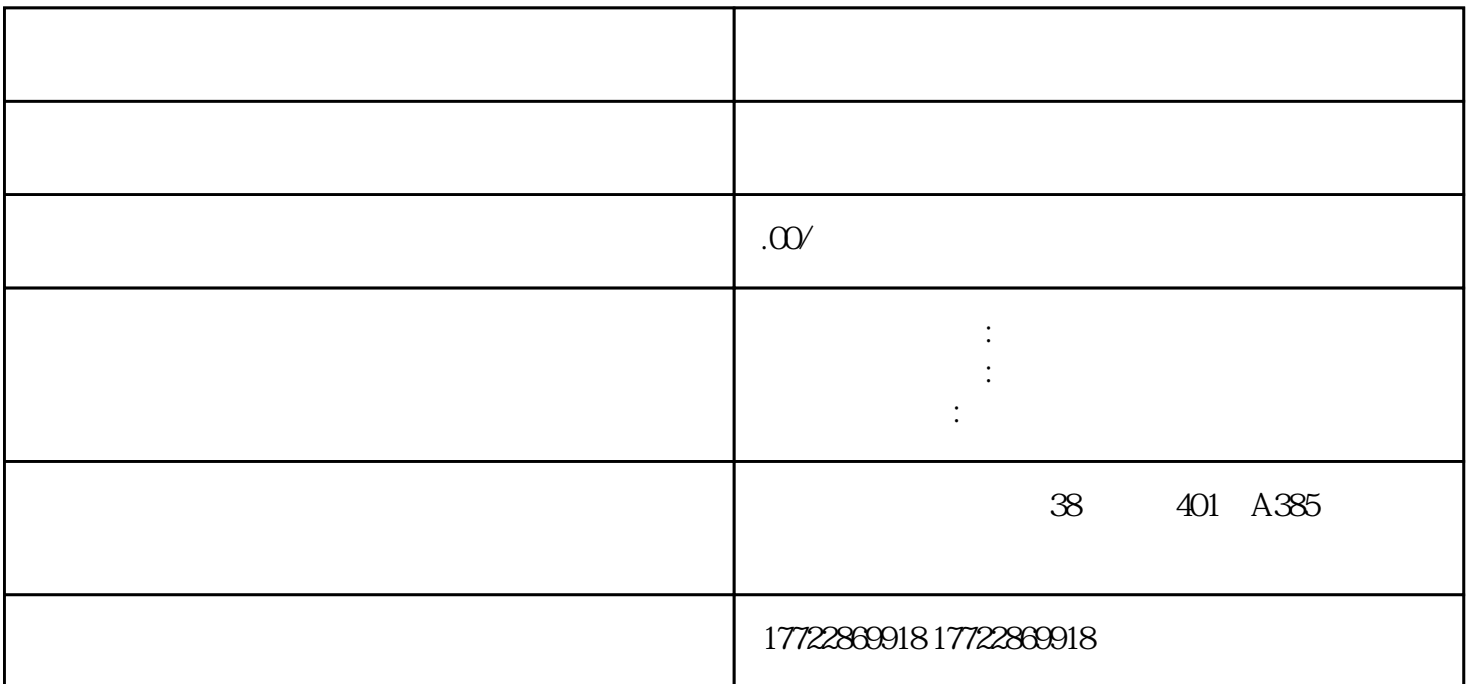

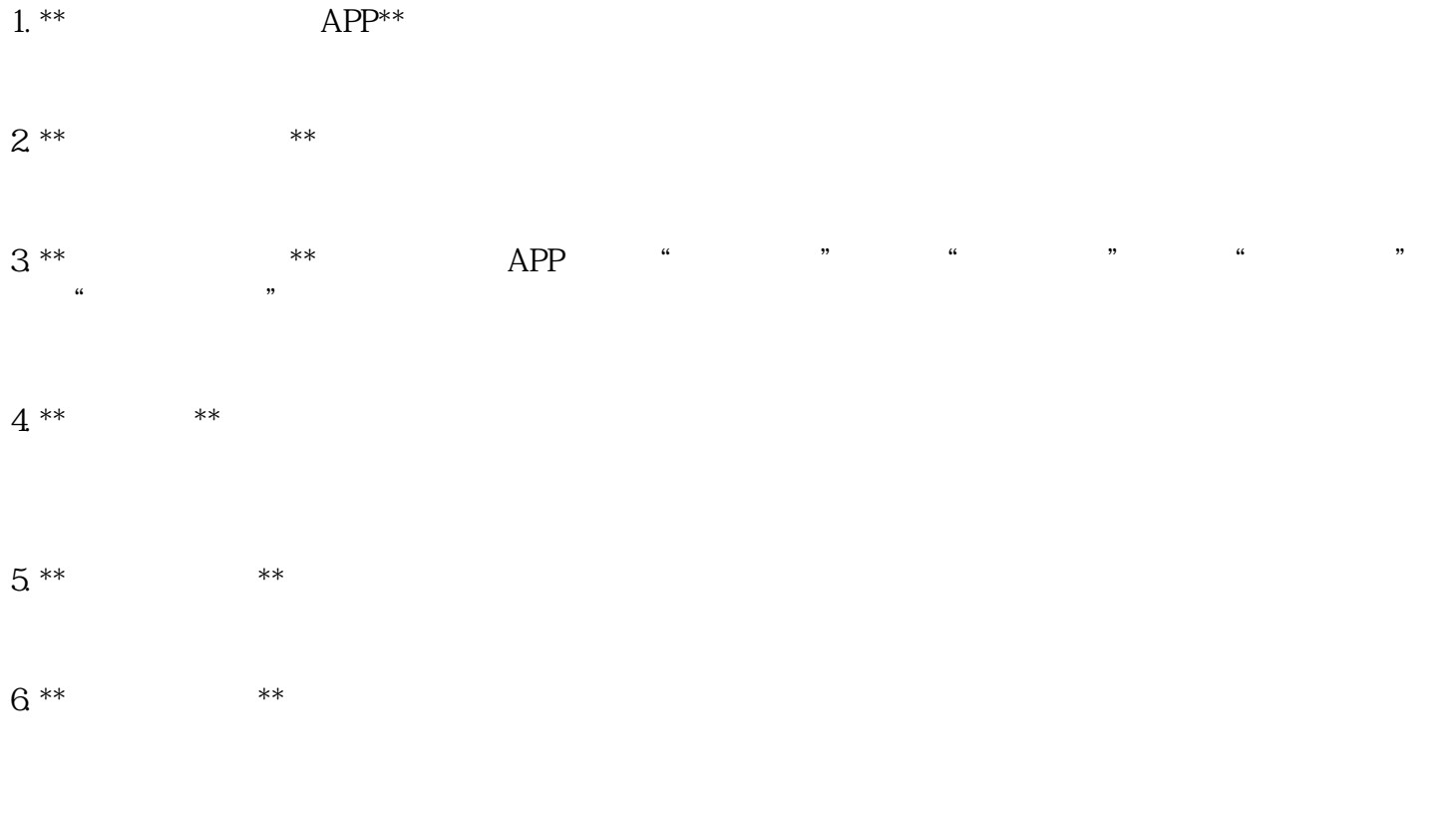

7. \*\*等待审核\*\*:提交所有必要的信息和支付费用后,等待小红书平台的审核。

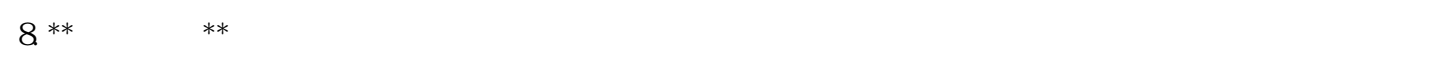

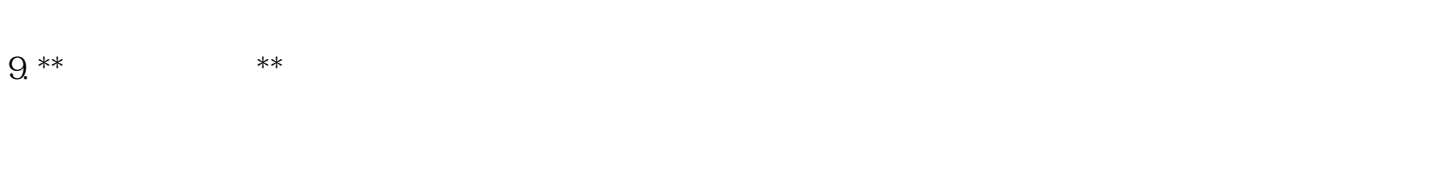

 $10^{***}$  \*\*  $11.***$  \*\*

 $12***$  \*\*

 $13***$  \*\*

 $q$ uanwei $\qquad$